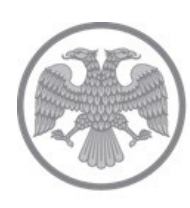

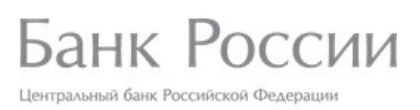

Главное управление Центрального банка<br>Российской Федерации по Центральному федеральному округу г. Москва

## **Иногда операция по оплате картой не одобряется с первого раза. Что делать в таком случае?**

Если не одобряется операция по карте, которую вы проводите в переносном терминале, причин может быть несколько: сбой связи, ошибка при вводе ПИН-кода или недостаточность средств на карте. В таком случае списания с карты, как правило, не происходит. Попробуйте ввести ПИН-код еще раз. При этом сохраните чек с информацией о том, что операция не может быть произведена, и постарайтесь в кратчайшее время проверить баланс карты в ближайшем банкомате или отделении банка во избежание двойного списания. Можно также обратиться по телефону в службу поддержки банка. В этом случае помните, что сотруднику службы поддержки для подтверждения вашей личности могут потребоваться данные вашей карты, паспорта и кодовое слово, указанное вами при оформлении договора на выпуск карты. Но ПИНкод вы сообщать не должны даже в этом случае.

**Отделение по Тамбовской области ГУ Банка России по Центральному федеральному округу Телефон: 79-30-10 [68media@cbr.ru](mailto:68media@cbr.ru)**